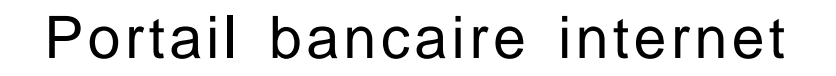

Fichier national des Incidents de remboursement des Crédits aux Particuliers

MODALITÉS DE DENOMBREMENT dans le cadre de la facturation des consultations

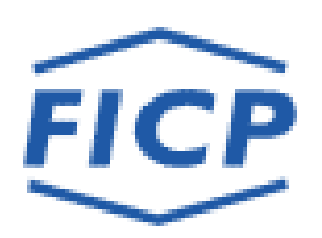

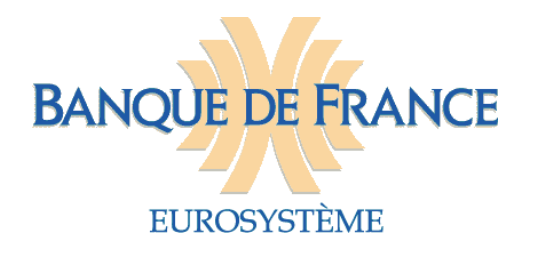

La consultation du Fichier national des Incidents de remboursement des Crédits aux Particuliers (FICP) via le Portail bancaire internet de la Banque de France (POBI) fait l'objet d'une facturation au travers d'un abonnement. Le présent document a pour objet de :

- $\checkmark$  présenter les modalités de dénombrement et de facturation des consultations du FICP,
- $\checkmark$  donner les éléments techniques et conseils aux établissements amenés à effectuer une re-facturation des consultations.

# **1. MODALITÉS DE FACTURATION ET DE DÉNOMBREMENT**

## 1.1. MODALITÉS DE FACTURATION

En application de l'article 12 III de l'arrêté du 26 octobre 2010 relatif au fichier national des incidents de remboursement des crédits aux particuliers, les tarifs de consultation sont fixés par la Banque de France de manière à couvrir l'intégralité des coûts du fichier.

Ces coûts sont supportés par les établissements et organismes qui interrogent le fichier. Les tarifs sont liés aux vecteurs de consultation utilisées et au nombre d'interrogations.

La grille tarifaire du FICP comporte plusieurs niveaux d'abonnement. Chaque niveau d'abonnement ouvre droit à un volume annuel de consultations du FICP comptabilisé en points à raison de :

- 1 point pour une consultation par télétransmission,
- 4 points pour une consultation POBI.

Les points consommés au-delà du niveau d'abonnement souscrit sont facturés au prix moyen du point du niveau d'abonnement immédiatement supérieur.

Les points non utilisés lors d'un exercice ne peuvent faire l'objet d'aucun report ni remboursement.

### 1.2. MODALITÉS DE DÉNOMBREMENT

L'accès au FICP via POBI est sécurisé par un certificat numérique. Chaque certificat numérique dispose d'un numéro d'identifiant sur 11 caractères constitué :

- $\checkmark$  du code établissement sur 5 caractères du détenteur du certificat (établissement signataire du contrat d'adhésion au Portail bancaire internet),
- $\checkmark$  d'un numéro de séquence sur 5 caractères identifiant le certificat,
- $\checkmark$  de la lettre A ou P correspondant au type de porteur (A pour automate, P pour personne physique).

Les règles de dénombrement décrites ci-après s'entendent pour un certificat donné.

Le dénombrement s'opère sur les Relevés Globaux (RG) restitués par le FICP.

Un état « Néant » est considéré comme un relevé global.

Le relevé global d'une personne physique donnée identifiée par sa clé BDF et sa sous-clé associée **est comptabilisé au cours d'une même journée pour un**, même s'il a fait l'objet de plusieurs consultations **par le même certificat**, tous formats confondus.

## 1.2.1. Le format XML

Le mode automate propose la fonction de consultation du relevé global Personne Physique et permet d'obtenir des documents structurés au format XLM (informations dénuées de mise en forme d'affichage).

L'échange s'effectue via le protocole HTTP autorisant un seul paradigme de communication : la question / réponse .

Le FICP propose une seule requête de consultation contenant la clé Banque de France de la personne physique (et éventuellement l'identifiant de corrélation).

 $\Rightarrow$  L'application cliente soumet une requête http sur une URL du serveur Web POBI avec les paramètres techniques et applicatifs

 $\Rightarrow$ Le serveur Web renvoie la réponse à la requête dans un message http dont le contenu est structuré en XML avec le type MIME (content-type) 'text/xml'.

**Au format XML, pour une clé demandée, toutes les réponses correspondant à l'ensemble des dossiers de la liste des homonymes sont systématiquement restituées et font l'objet du dénombrement.**

Pour une clé BDF demandée, le dénombrement s'effectue selon les principes suivants :

 $\Rightarrow$  une réponse « Néant » est comptabilisée pour un,

 $\Rightarrow$  une réponse positive simple (une seule réponse pour une clé demandée) est comptabilisée pour un.

 $\Rightarrow$  les réponses positives multiples (plusieurs homonymes pour une clé demandée) donnent lieu à comptabilisation de chaque relevé global restitué relatif à chaque personne associée à la clé BDF.

1.2.2. Le format HTML

L'utilisateur navigue librement sur les différents écrans de consultation mis à sa disposition qui lui permettent d'obtenir le relevé global (état civil, relevé des incidents et des dossiers de surendettement).

Lorsqu'au moins deux personnes physiques associées à la même clé BDF sont enregistrées au FICP, un écran « liste des homonymes » présente les résultats de l'interrogation. Il restitue les nom, prénoms et lieu de naissance de chaque personne associée à la même clé BDF et permet à l'utilisateur d'affiner sa consultation.

L'utilisateur a la possibilité de consulter le relevé global d'un ou plusieurs dossiers de la liste.

Pour une clé BDF demandée, le dénombrement s'effectue selon les principes suivants :

 $\Rightarrow$  une réponse « Néant » est comptabilisée pour un,

 $\Rightarrow$  on comptabilise pour un, le relevé global restitué lorsqu'une seule personne est associée à la clé BDF (réponse positive simple),

 $\Rightarrow$  cas de pluralité de personnes physiques associées à la clé BDF :

 $\Rightarrow$  on comptabilise pour un, chaque dossier (relevé global d'une personne physique donnée) consulté par l'utilisateur,

 $\Rightarrow$  lorsque l'utilisateur ne consulte aucun dossier de l'écran liste, on comptabilise pour un la restitution de l'écran liste.

# **2. ÉLÉMENTS TECHNIQUES À DISPOSITION DES ÉTABLISSEMENTS DANS LE CADRE DE LA RE-FACTURATION**

## 2.1. LA BASE DE TESTS

Le FICP met à la disposition des établissements une base de tests.

Il est vivement recommandé aux établissements amenés à re-facturer les consultations du FICP, de valider préalablement leurs programmes de dénombrement sur la base de tests du FICP.

À cet effet, le service gestionnaire est en mesure de fournir le nombre de relevés globaux facturés pour chaque certificat accrédité sur la base de tests sur une période donnée.

L'établissement qui souhaite procéder à des tests de dénombrement devra **préalablement** prendre l'attache du service gestionnaire pour fixer les modalités pratiques.

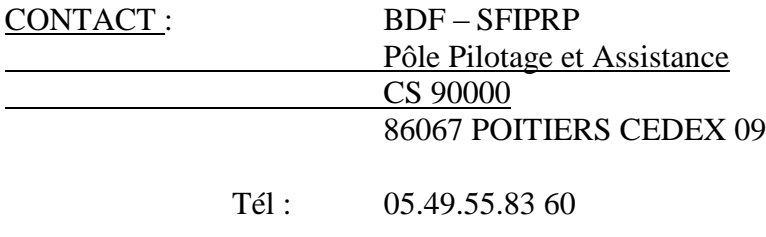

Messagerie : [ficp@banque-france.fr](mailto:ficp@banque-france.fr)

### 2.2. ÉLÉMENTS TECHNIQUES À DISPOSITION

Il convient de distinguer le format XML du format HTML.

## 2.2.1. Le format XML

Le FICP a inclus dans l'élément « demande » une zone appelée Identifiant de corrélation « IDFCOR » (cf. Dossier de structuration des échanges FICP en mode automate).

Ce paramètre, à vocation technique, est laissé à la disposition des établissements.

Ce paramètre lorsqu'il est servi dans l'élément « demande » est retourné dans l'élément « réponse » sans aucune modification.

Ce paramètre peut donc être utilisé par l'établissement pour identifier l'utilisateur à l'origine de la consultation.

## 2.2.2. Le format HTML

Contrairement au format XML, le paramètre « IDFCOR » n'est pas présent en format HTML. Il appartient donc à l'établissement qui doit re-facturer les consultations de tracer les relevés globaux obtenus en format HTML.

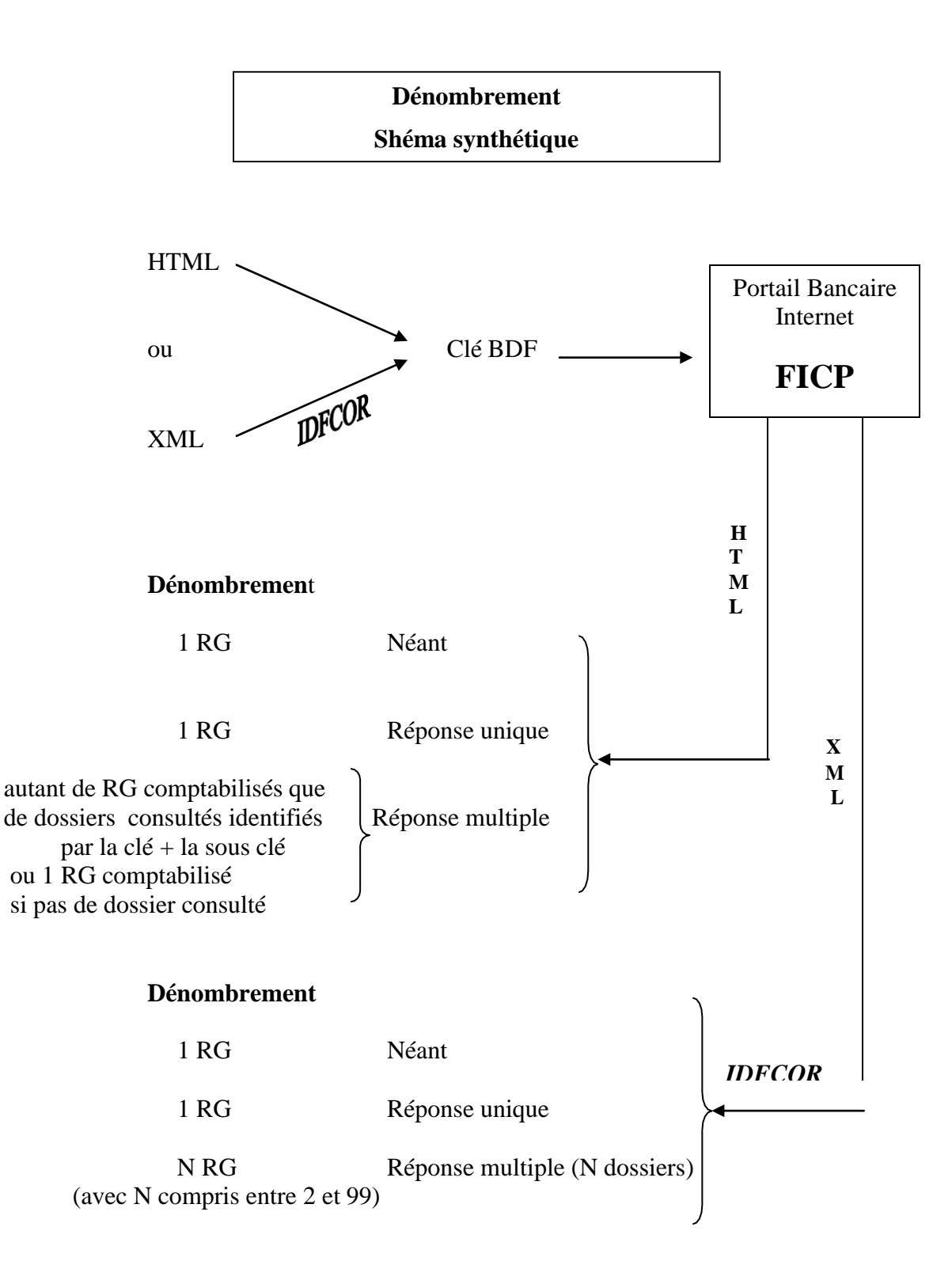

#### QUELQUES CONSEILS :

 $\Rightarrow$  comptabiliser les réponses et non les clés BDF interrogées,

 $\Rightarrow$  « dédoublonner » les réponses obtenues par clé BDF et sous-clé pour une même journée et un même certificat avant de les ventiler.

NB : Une première interrogation sur une clé ayant donné lieu à une réponse positive peut ensuite générer une réponse néant dans la même journée (ou inversement).

#### EXEMPLE :

Un établissement dispose d'un seul certificat et 3 agences consultent en mode XML à partir de ce certificat, elles font figurer leur code ETC et leur n° agence dans la zone IDFCOR. Elles consultent également en mode HTML (pas de paramètre IDFCOR) :

NB : la sous-clé 00 correspond à une réponse « Néant »

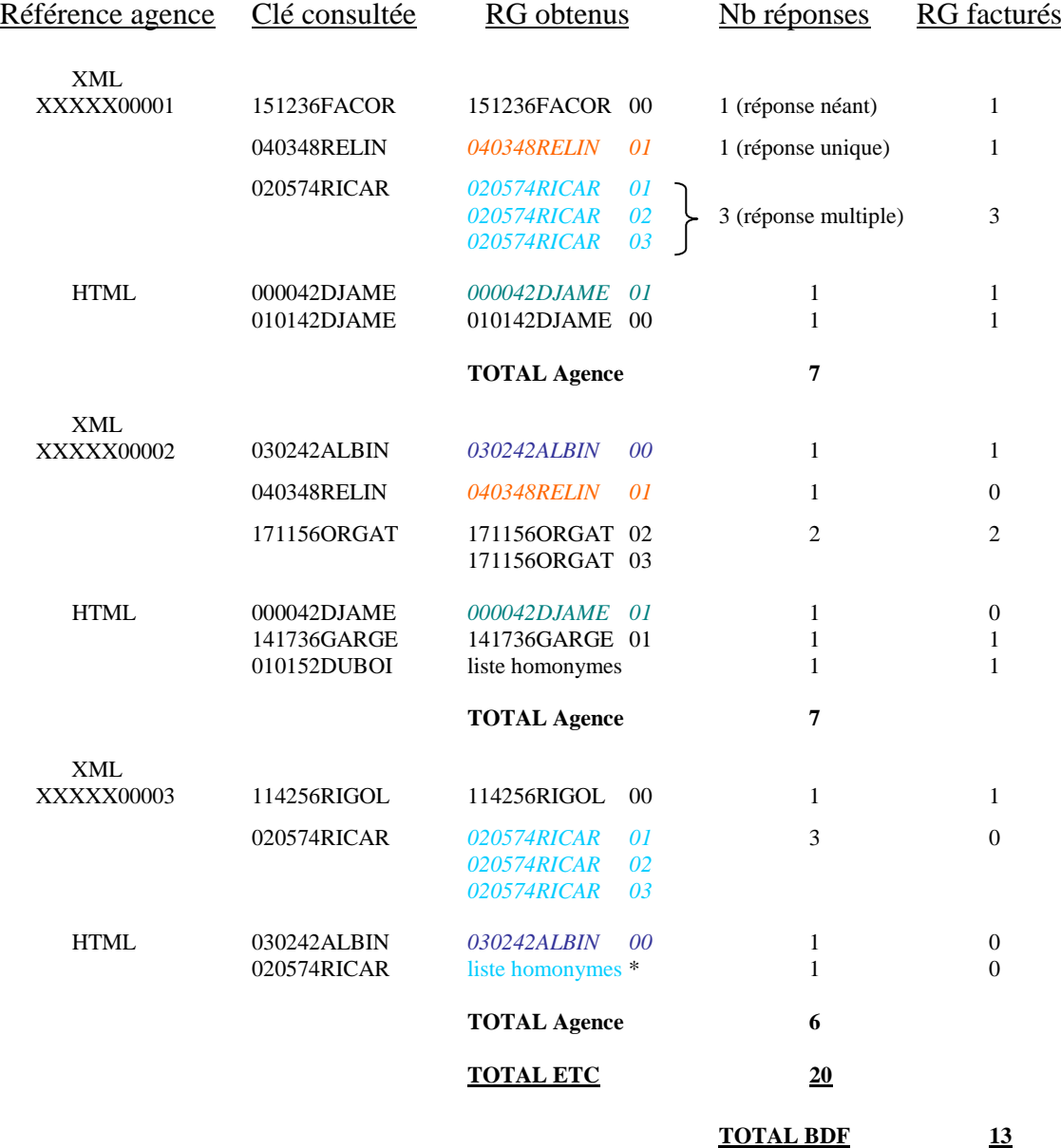

\*Cette clé ayant déjà été consultée en mode XML avec le même certificat, la liste des homonymes n'est donc pas facturée.

La Banque de France comptabilisera un total de **13 RG** pour ce certificat.

CAS PARTICULIER : réponse différente pour une même interrogation au cours de la même journée.

Des mises à jour étant effectuées régulièrement tout au long de la journée du fait des traitements effectués par le service gestionnaire du Fichier national des Incidents de remboursement des Crédits aux Particuliers et de l'accès en temps réel mis à disposition des établissements par le Portail bancaire internet pour effectuer leurs mises à jour, il est possible qu'une consultation effectuée à l'instant T génère une réponse différente si elle est renouvelée ultérieurement.

NB : une clé BDF consultée plusieurs fois au cours d'une même journée avec un même certificat, à laquelle le FICP renvoie une réponse positive simple suivie ultérieurement d'une réponse néant (ou inversement) n'est facturée qu'une seule fois.

Un établissement consulte aux formats XML et HTML divers dossiers, plusieurs fois la même journée, avec le même certificat.

Exemple :

NB : la sous-clé 00 correspond à une réponse « Néant »

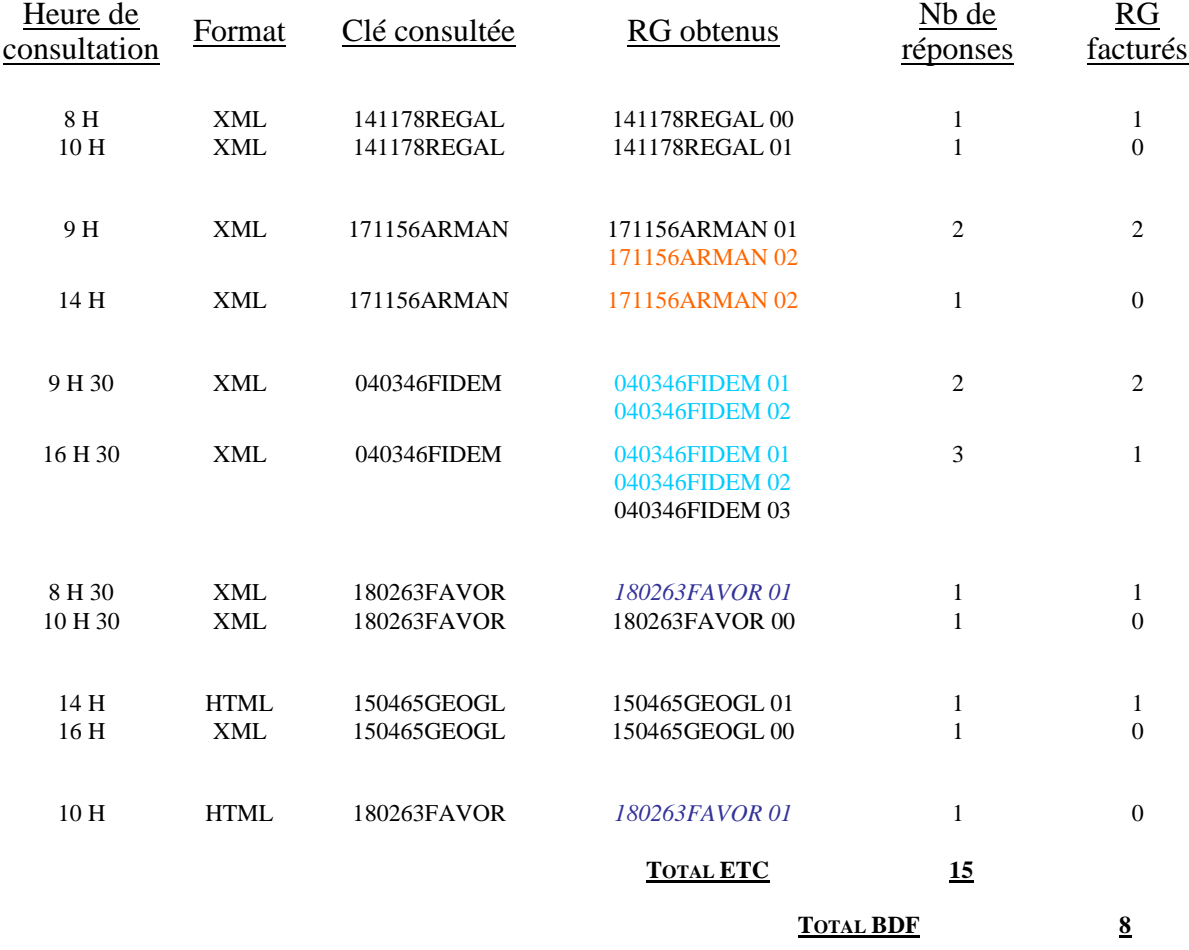

La Banque de France comptabilisera un total de **8 RG** pour ce certificat.

Le Pôle Pilotage et Assistance du FICP reste à la disposition des établissements pour tout renseignement complémentaire.